# Tutorial Shirty Basic-Kindershirt

Grössen: 74-152

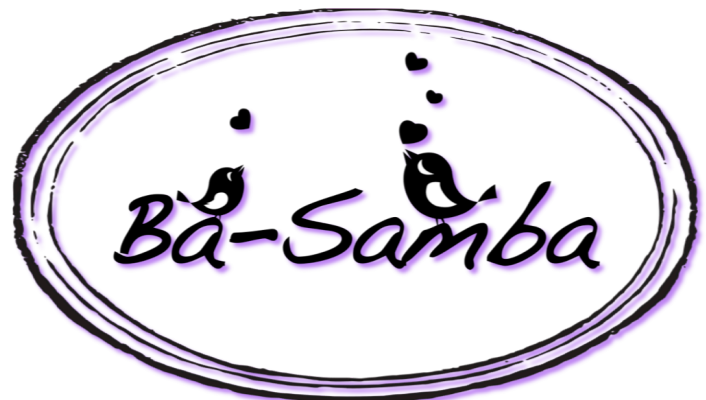

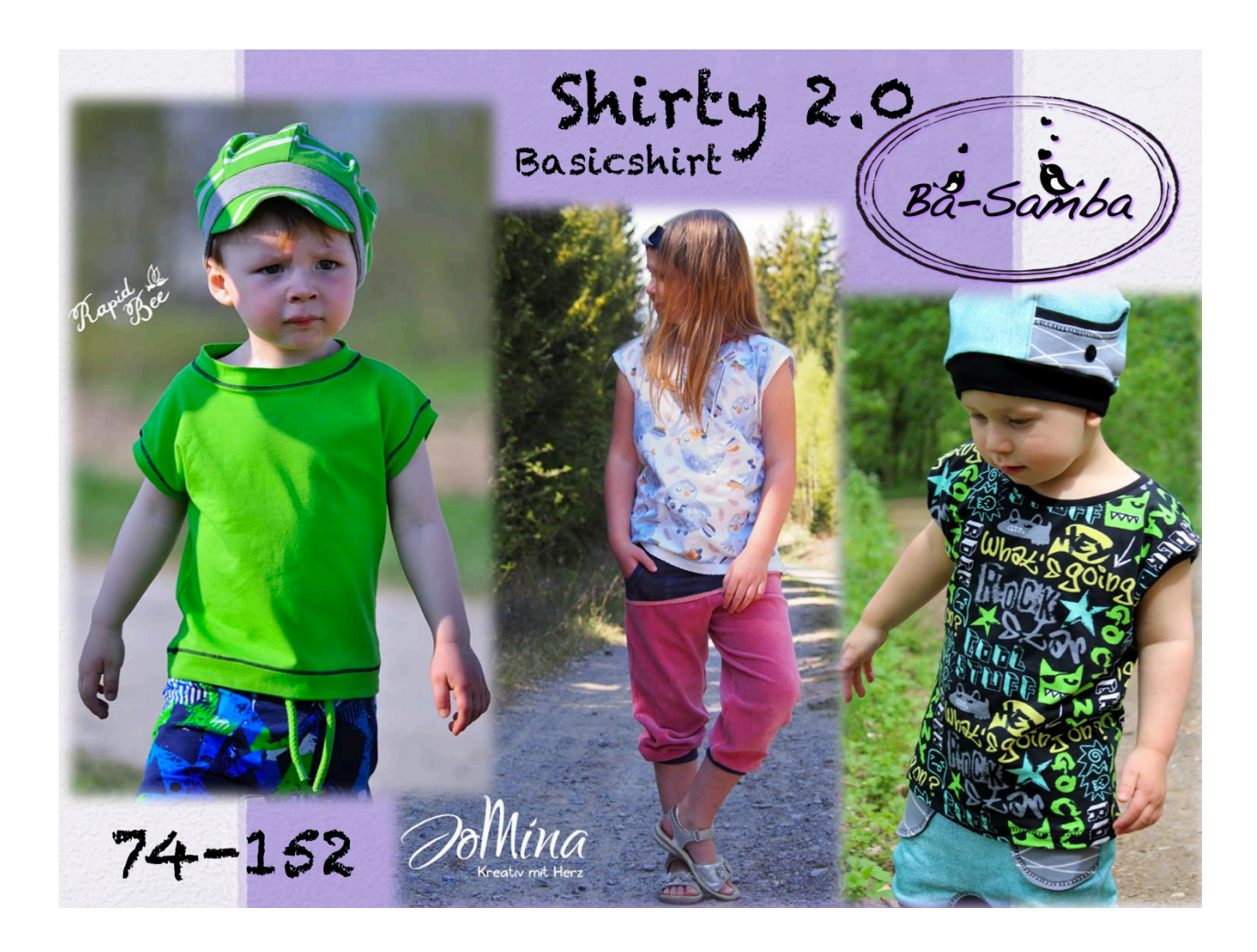

www.ba-samba.net www.facebook.com/BaSambaKreativecke

### **Rechte**

Alle Rechte an dieser Anleitung und dem Schnittmuster liegen bei Barbara Leuenberger von Ba-Samba. Das Ebook/Tutorial ist nur für den privaten Gebrauch bestimmt. Falls du es gewerblich nutzen möchtest, kannst du dir gerne im Shop für 10 Euro eine Gewerbelizenz kaufen:

www.ba-samba.net/ebooks-shop/

Weitergabe, Kopie, Tausch oder Verkauf des Ebooks ist nicht gestattet. Für eventuelle Fehler in der Anleitung kann keine Haftung übernommen werden. Fragen zur Anleitung oder zum Schnitt beantworte ich gerne. Schicke mir doch eine Mail: ba-samba@gmx.ch

# **Einführung**

Shirty ist ein sportliches ohne-Ärmel-Shirt mit breiter Schulter.

Shirty kann für beide Geschlechter genäht werden.

Damit ihr sicher seid, dass ihr die richtige Grösse auswählt, legt ihr am Besten ein gut passendes Shirt auf das Schnittmuster und wählt dann aus. So könnt ihr auch kontrollieren, ob die Grösse des Ausschnittes passend ist, und ob euch die Länge gefällt. Die Länge und die Grösse des Ausschnittes könnt ihr individuell anpassen.

# **Stoffempfehlung**

Hierfür eignen sich alle dehnbaren Stoffe wie z.B. Jersey, Viskose Jersey oder Interlock. Tipp: Stoff vor dem Nähen einmal waschen.

Nicht dehnbare Stoffe würde ich nicht empfehlen.

Für die Bündchen empfehle ich, Bündchenware oder Jersey zu verwenden.

## **Nähmaschine**

Alles kann mit der Overlock genäht werden.

Wenn ihr mit der normalen Nähmaschine nähen wollt, solltet ihr einen dehnbaren Stich (Zick Zack, 3Fach Geradstich oder Overlockstich) einstellen. Um sicherzugehen, dass ihr einen geeigneten Stich ausgewählt habt, könnt ihr ihn auf einem Probestück ausprobieren.

#### **Das Schnittmuster**

- Druckt das Schnittmuster einmal aus. (ohne Seitenanpassung)
- Schneidet die Ränder den schwarzen Linien entlang ab.
- Klebt die Blätter zusammen.
- Sucht euch eine Grösse aus und schneidet der entsprechenden Farbe/Linie nach aus.
- Schneidet einmal das Vorderteil und einmal das Rückenteil im Stoffbruch aus. Die Nahtzugabe ist nicht enthalten!

Nun braucht ihr noch die Bündchen.

- Halsbündchen:

Messt einmal den Ausschnitt. Bei kleineren Grössen empfehle ich, von der gemessenen Länge 3-4cm wegzurechnen. Bei grösseren Grössen dann 4-5cm weniger als die gemessene Länge. Natürlich kommt es dabei auf die Dehnbarkeit des Bündchens an: Bei dehnbareren Bündchen eher mehr wegrechnen, bei weniger dehnbaren Bündchen eher weniger. Schneidet das Halsbündchen in der berechneten Länge und in 4-5cm Breite (Auch die Breite ist nur eine Empfehlung, natürlich ist das Geschmackssache) zu.

- Armbündchen (natürlich können diese auch weggelassen und ein Saum genäht werden):

Messt einen der beiden Armausschnitte. Schneidet zwei Armbündchen in der gemessenen Länge und in 4cm Breite zu. Dies ist die Angabe für nicht gedehnte Armbündchen. Wenn ihr eure Armbündchen gedehnt annähen wollt, müsst ihr wie beim Halsausschnitt ein paar cm wegrechnen, je mehr ihr es gedehnt haben wollt, desto kürzer schneidet ihr es zu.

Achtung: Bei den grossen Grössen empfehle ich, die Armbündchen gedehnt anzunähen, der Armausschnitt wird sonst eher gross.

- Bauchbündchen (Auch das Bauchbündchen kann weggelassen werden und ein Saum genäht werden):

Messt die Bauchöffnung eures Shirts. Schneidet ein Bauchbündchen in der gemessenen Länge und 8-10cm Breite zu. Auch hier ist das die Angabe für ein nicht gedehntes Bauchbündchen. Wenn ihr das Bauchbündchen gedehnt annähen möchtet, müsst ihr auch hier wieder von der gemessenen Länge ein paar cm wegrechnen. Je mehr ihr wegrechnet, desto grösser wird die Dehnung.

#### **Nun könnt ihr anfangen...!**

Nach dem Zuschneiden habt ihr folgende Teile vor euch liegen:

- ein Vorderteil
- ein Rückenteil
- ein Halsbündchen
- (ev. zwei Ärmelbündchen)
- (ev. ein Bauchbündchen)

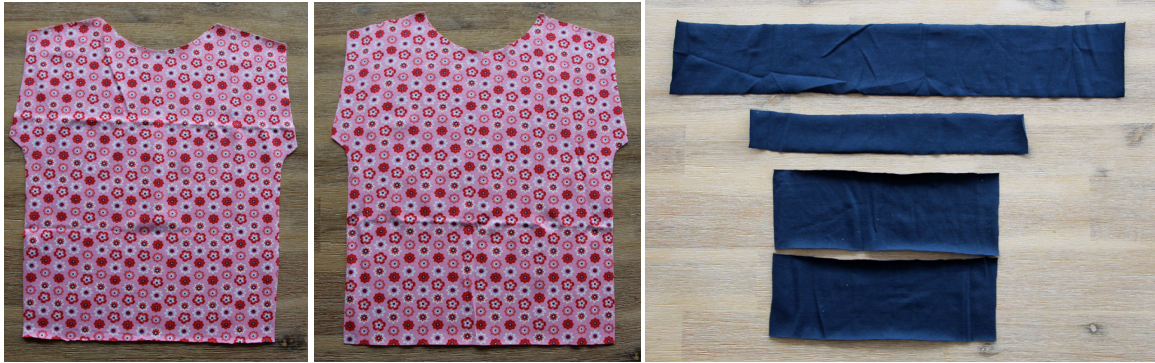

Legt das Vorder- und Rückenteil rechts auf rechts aufeinander. Näht die gekennzeichneten Linien zu.

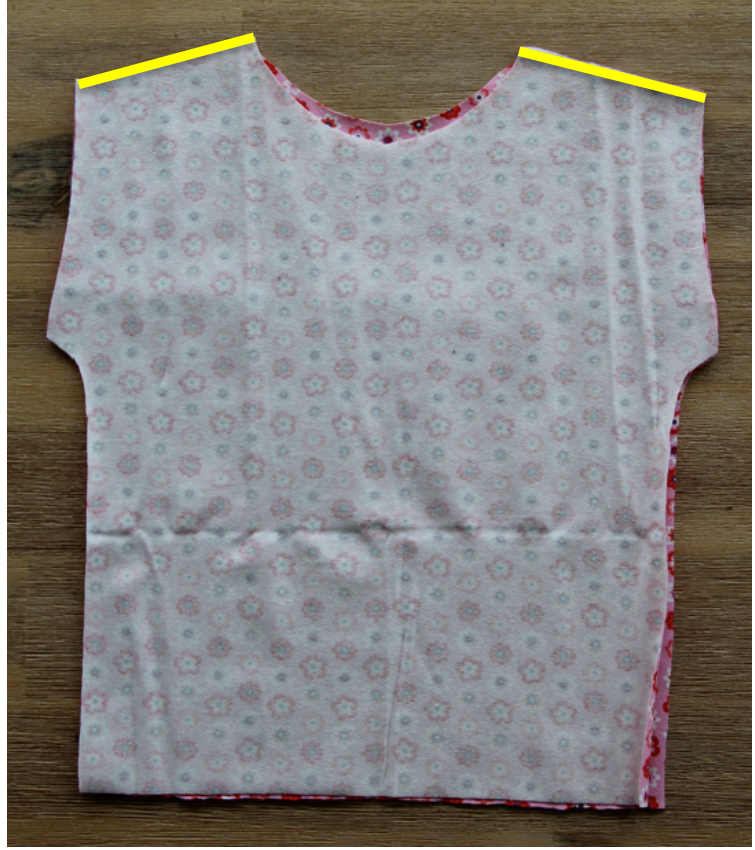

Wendet das Shirt jetzt so, dass die rechte Seite aussen ist.

Nehmt das Bauchbündchen, die beiden Ärmelbündchen und das Halsbündchen zur Hand. Faltet die Bündchen rechts auf rechts in die Hälfte und näht die Seite zu. (gelbe Linie)

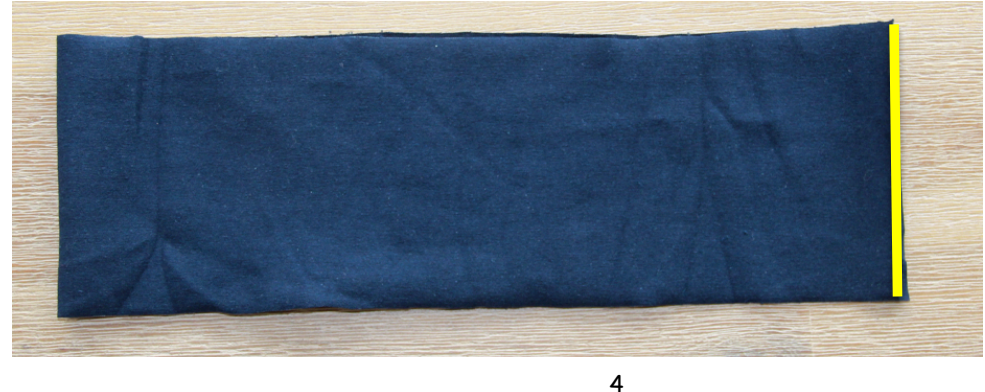

© 2020 Barbara Leuenberger – Ba-Sambas Kreativecke: Dieser Schnitt darf nur zu privaten Zwecken verwendet werden. Massenproduktion ist ausdrücklich untersagt.

Faltet das Bündchen (Schlauch) nun einmal der langen Seite nach zusammen. Ich empfehle euch, das Bündchen nun mit der rechten Seite nach aussen zuzunähen. So ist euch später gewährleistet, dass ihr alle Lagen beim Annähen des Bündchens erwischt. Diesen Schritt könnt ihr aber auch weglassen.

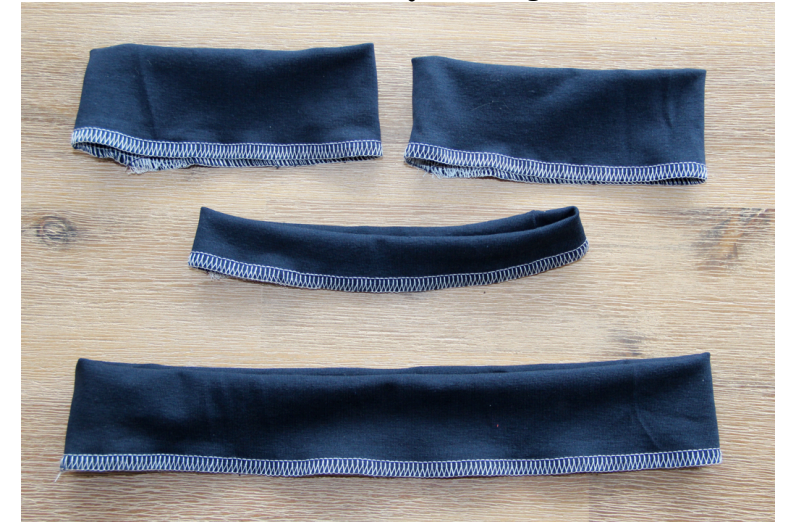

So sollten eure Bündchen jetzt ungefähr aussehen:

Nemt das Shirt und das Bauchbündchen zur Hand. Steckt das Bündchen mit der Nähkante nach unten rechts auf rechts an die Bauchkante des Shirts. Falls ihr das Bündchen gedehnt annähen wollt, müsst ihr es vorher mit Stecknadeln vierteln. Genauso geht ihr bei der Bauchöffnung des Shirts vor. Dann die gekennzeichneten Stellen aufeinanderstecken und dazwischen gedehnt anstecken.

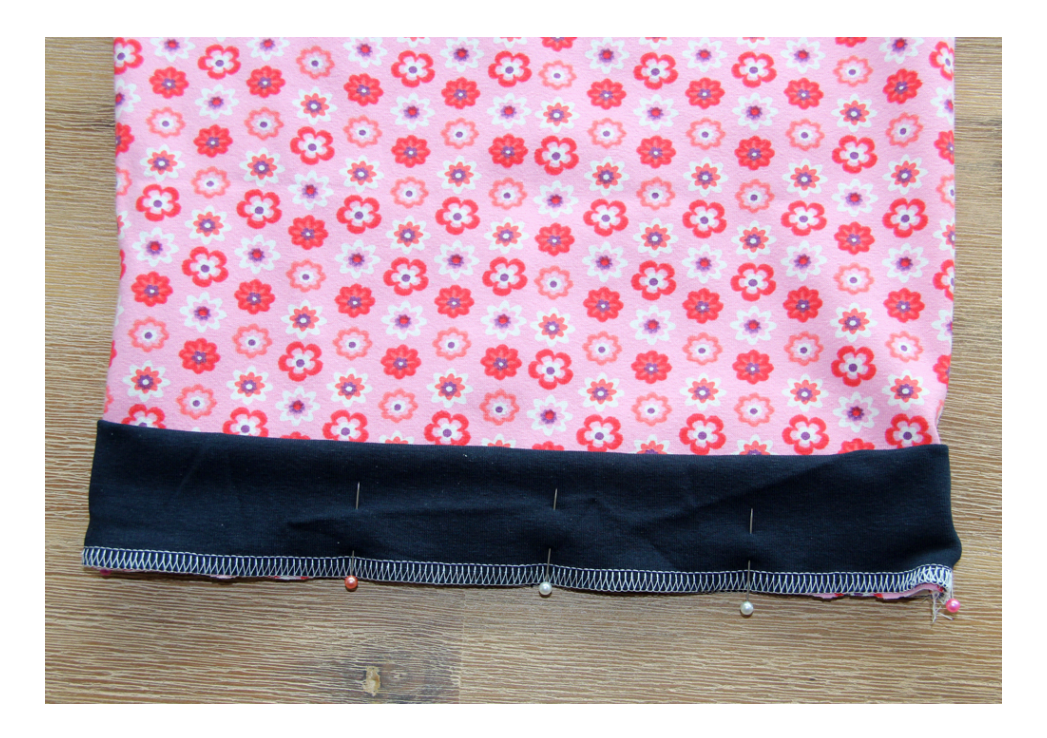

Näht das Bündchen rundherum an und klappt es nach unten. So sollte euer Bauchbündchen jetzt ungefähr aussehen:

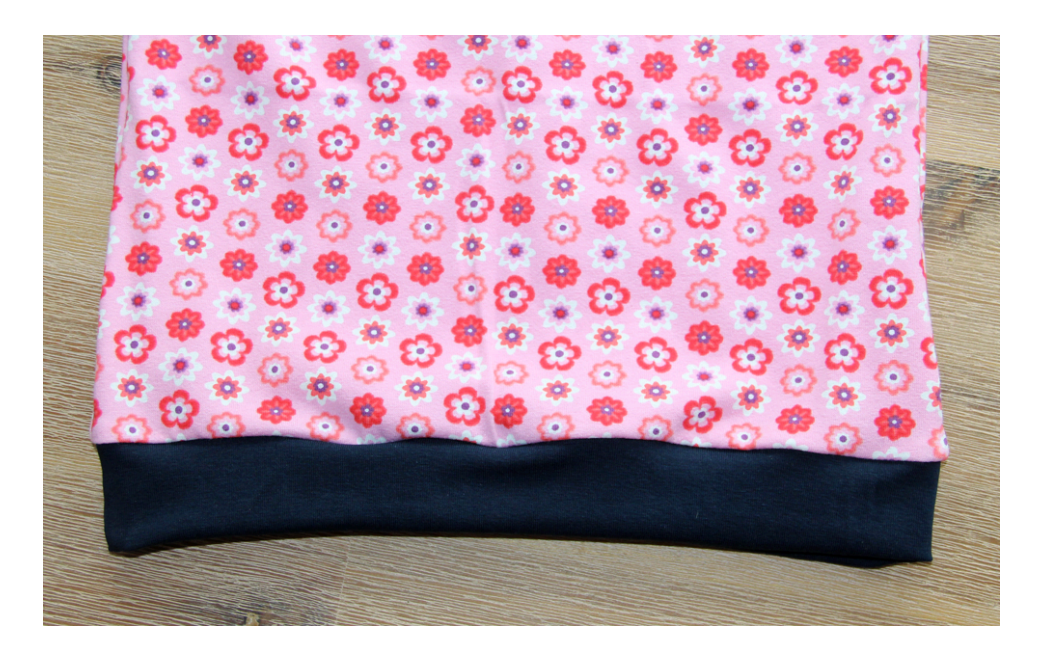

Nehmt die beiden Ärmelbünchen zur Hand.

Steckt die beiden Bündchen mit der Nähkante nach aussen an die Ärmelkante des Shirts. Bei meinem Beispiel wird das Bündchen nicht gedehnt angenäht, da es nicht schmaler als die Armöffnung des Shirts ist. Wenn ihr eure Bündchen schmaler zugeschnitten habt, müsst ihr es beim Anstecken gleichmässig dehnen.

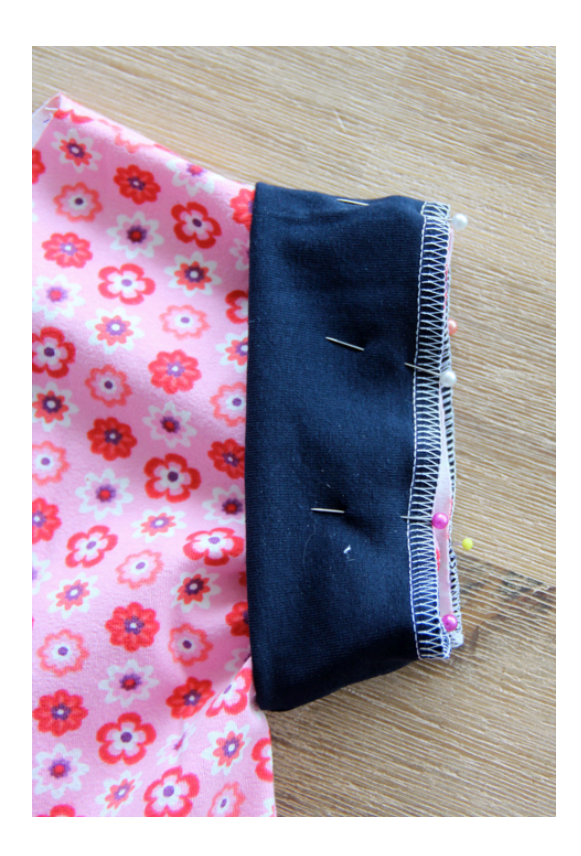

Näht die beiden Bündchen rundherum an und klappt sie nach aussen. So sollten eure Ärmelbündchen jetzt ungefähr aussehen:

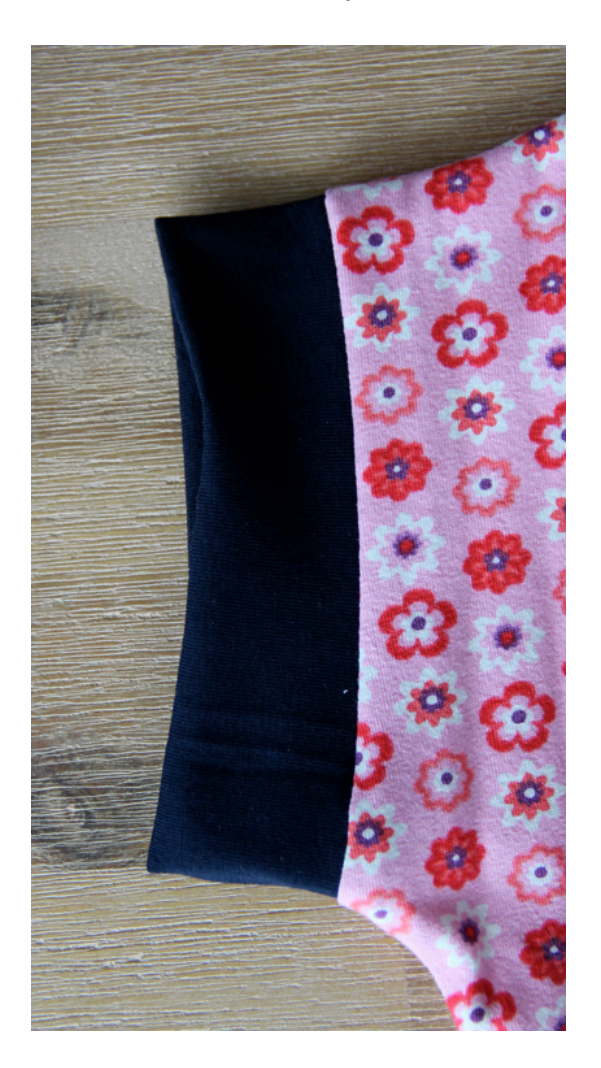

Nun widmen wir uns dem Halsbündchen.

Um ein schön regelmässig angenähtes Halsbündchen zu erhalten, müsst ihr genaue Vorbereitungen treffen. Faltet den Ausschnitt des Shirts in die Hälfte (Schulterkante auf Schulterkante) und steckt vorne und hinten je eine Stecknadel als Markierung hinein.

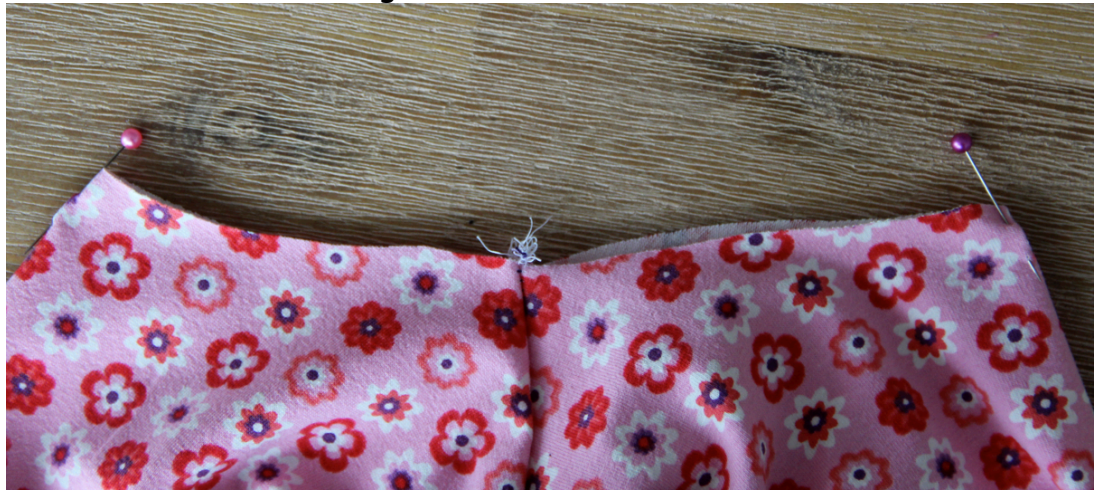

7 © 2020 Barbara Leuenberger – Ba-Sambas Kreativecke: Dieser Schnitt darf nur zu privaten Zwecken verwendet werden. Massenproduktion ist ausdrücklich untersagt.

Faltet den Ausschnitt jetzt so, dass die beiden gerade gesteckten Nadeln direkt aufeinander liegen. Nehmt wieder zwei Stecknadeln zur Hand und markiert auch hier die beiden Hälften (Achtung: Die Nadeln stecken NICHT in der Schulternaht!).

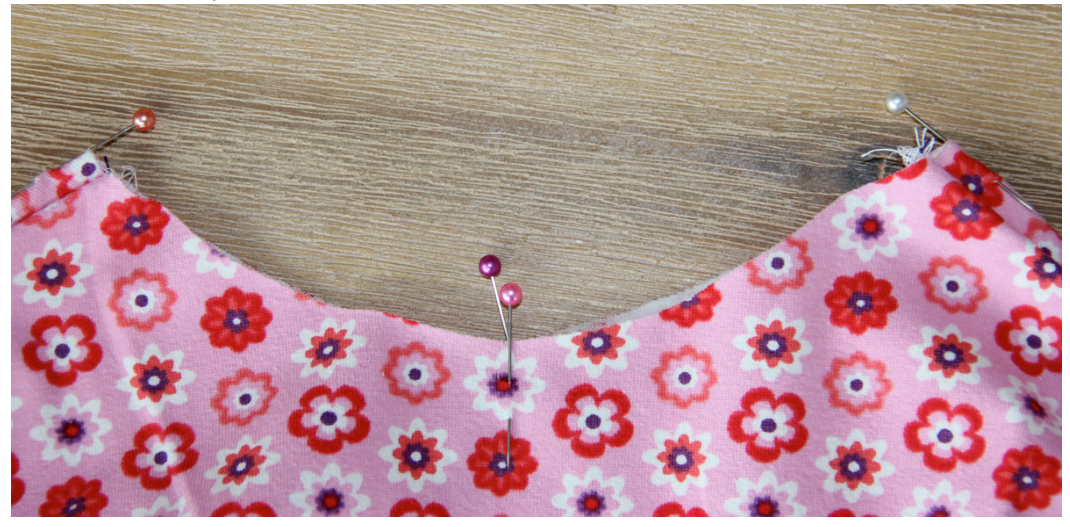

So sollte der Ausschnitt jetzt ungefähr aussehen:

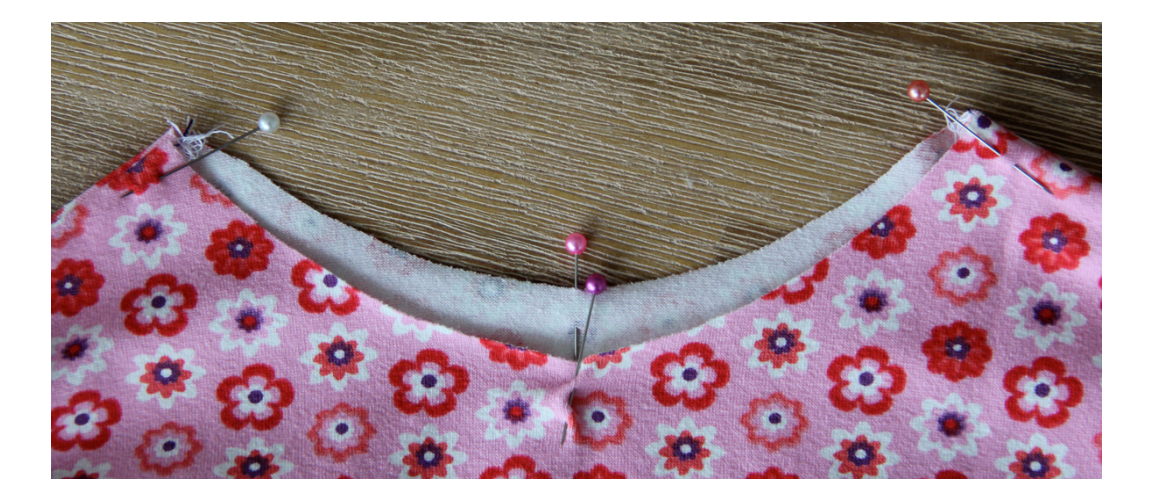

Nehmt das Halsbündchen zur Hand und faltet es genau in die Hälfte. Bei mir liegt auf der rechten Seite die Naht. Kennzeichnet diejenige Seite, welche keine Naht hat, mit einer Stecknadel.

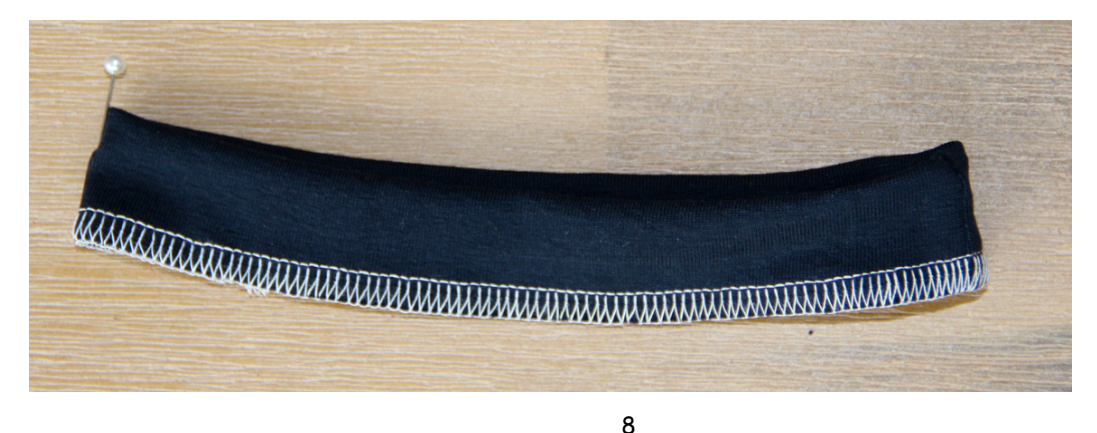

Faltet das Bündchen jetzt so, dass die Nadel genau auf der Naht liegt und steckt auf der Seite zwei weitere Nadeln. Euer Bündchen ist jetzt genau geviertelt.

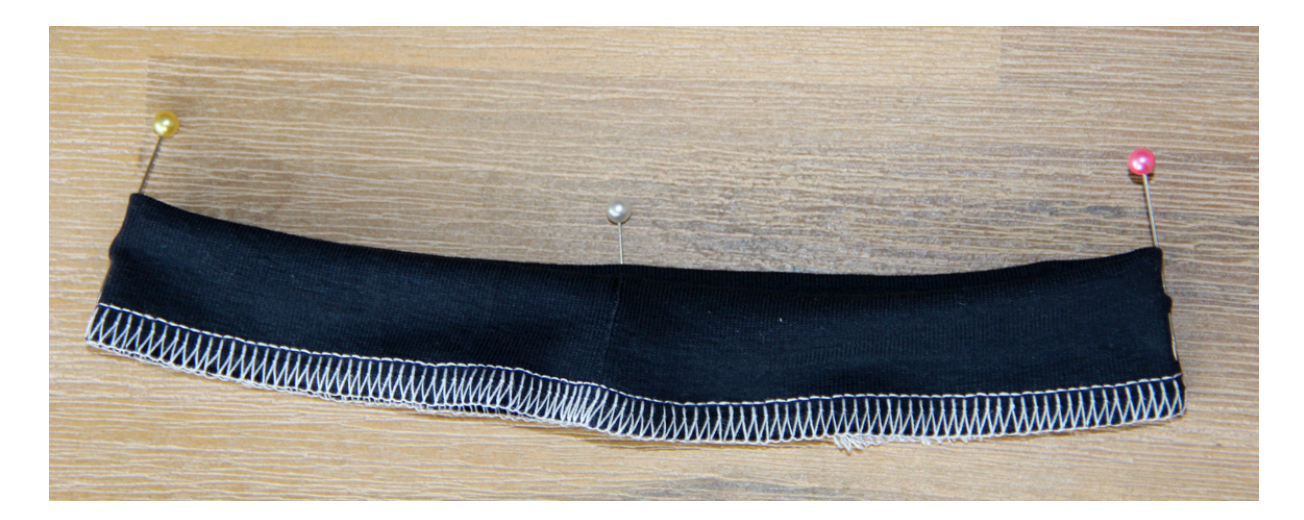

Steckt das Halsbündchen mit der Nähkante nach aussen rechts auf rechts an die Halskante des Shirts. Die Markierungsnadeln liegen dabei genau aufeinander. Die Naht des Bündchens liegt hinten in der Mitte. Achtet beim Anstecken darauf, dass ihr das Bündchen gleichmässig dehnt.

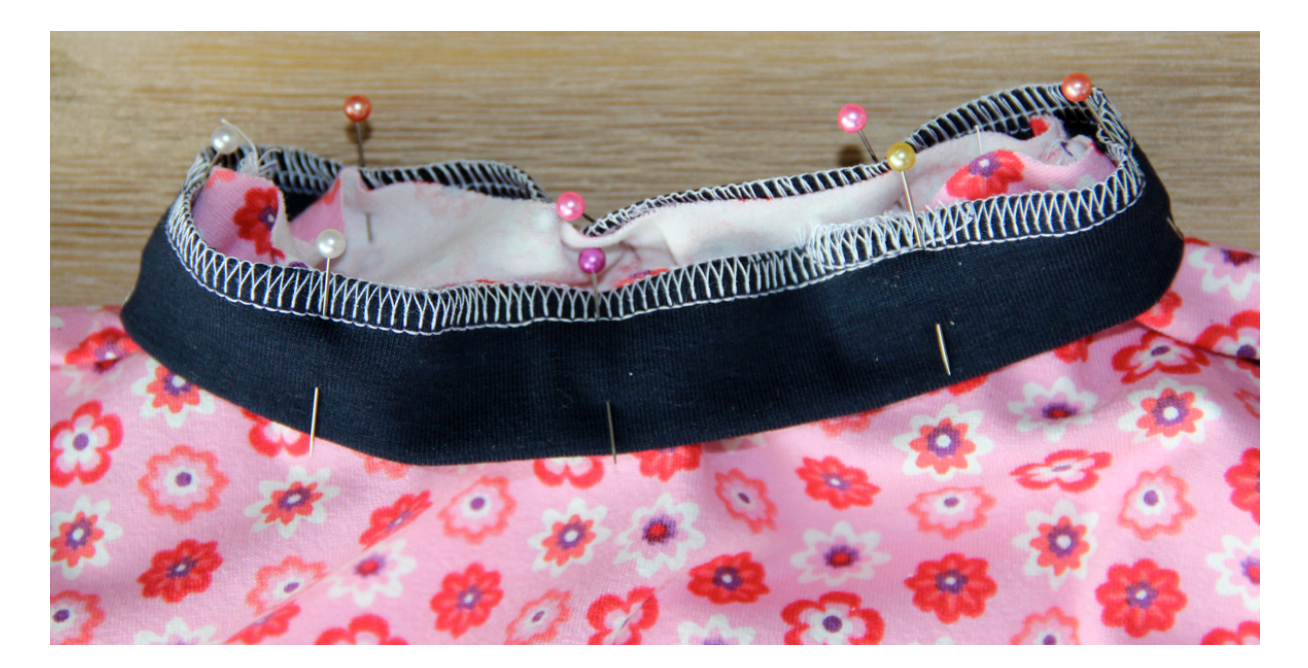

Näht das Halsbündchen an und klappet es nach oben. So sollte das Halsbündchen jetzt ungefähr aussehen:

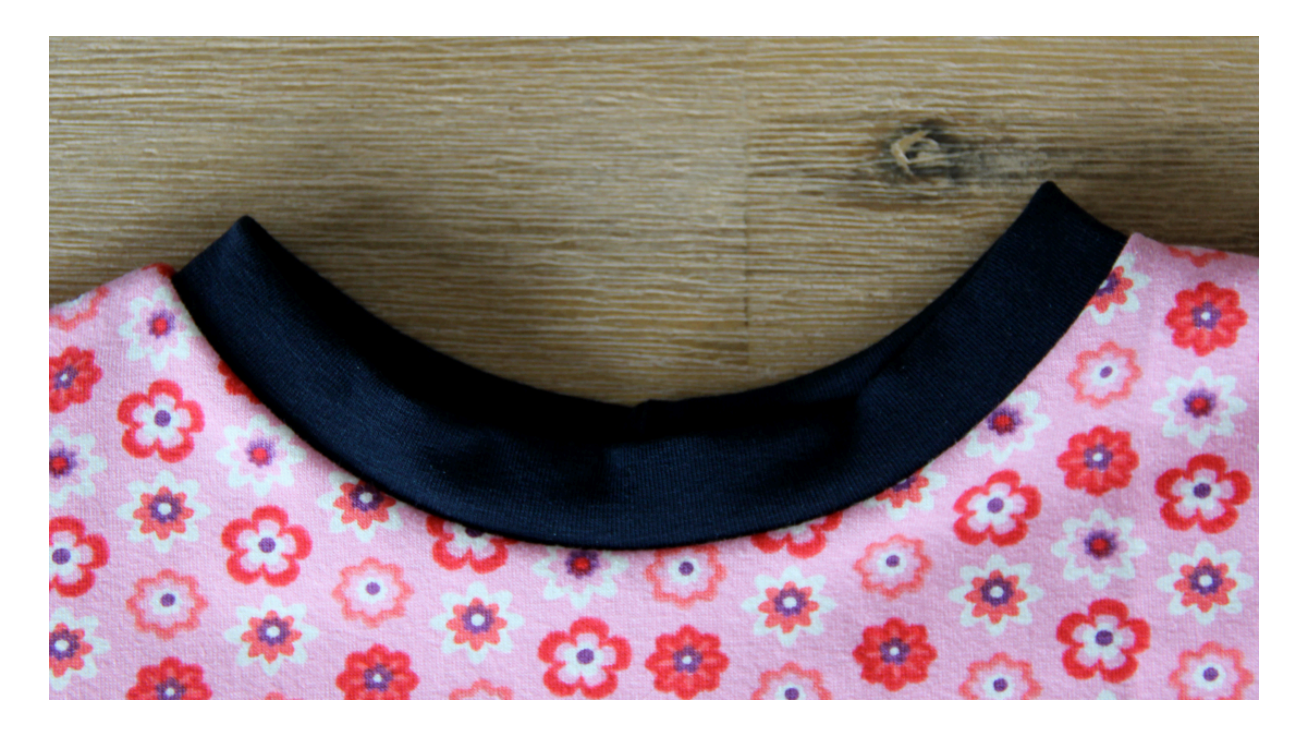

Herzlichen Glückwunsch, das Shirt ist jetzt fertig!

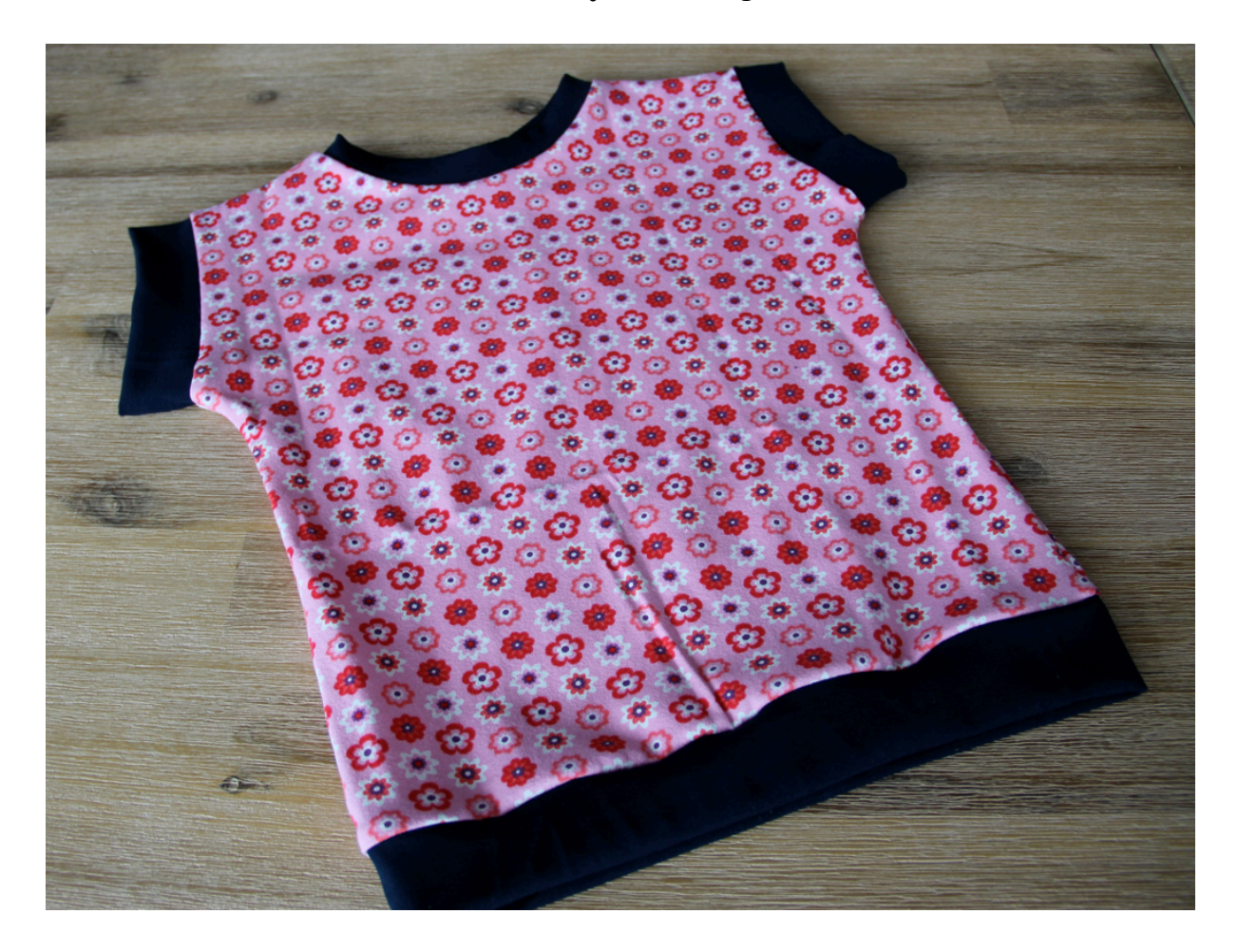

#### **Designbeispiele**

An dieser Stelle bedanke ich mich recht herzlich bei den Probenäherinnen für ihre tollen Werke.

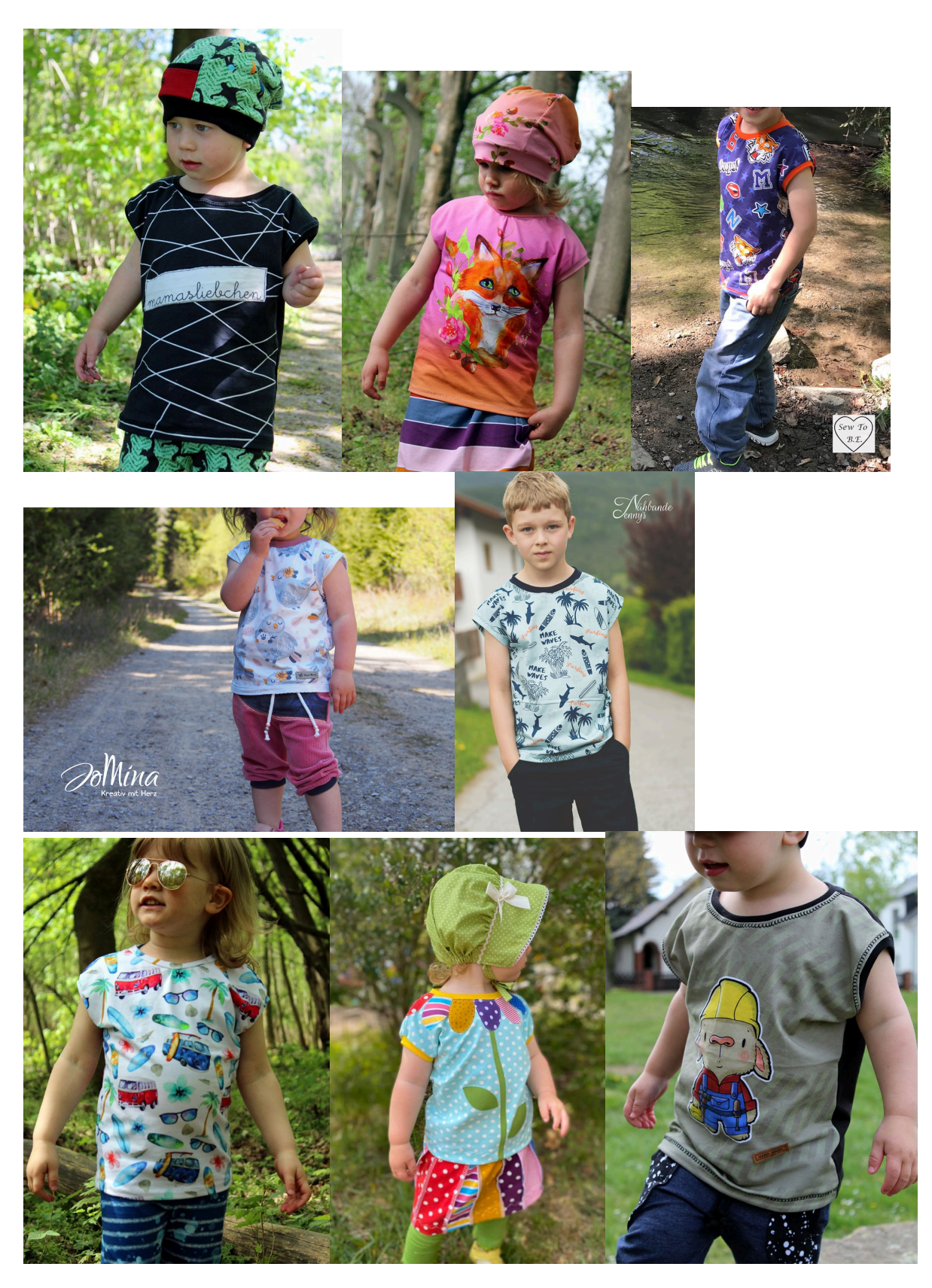

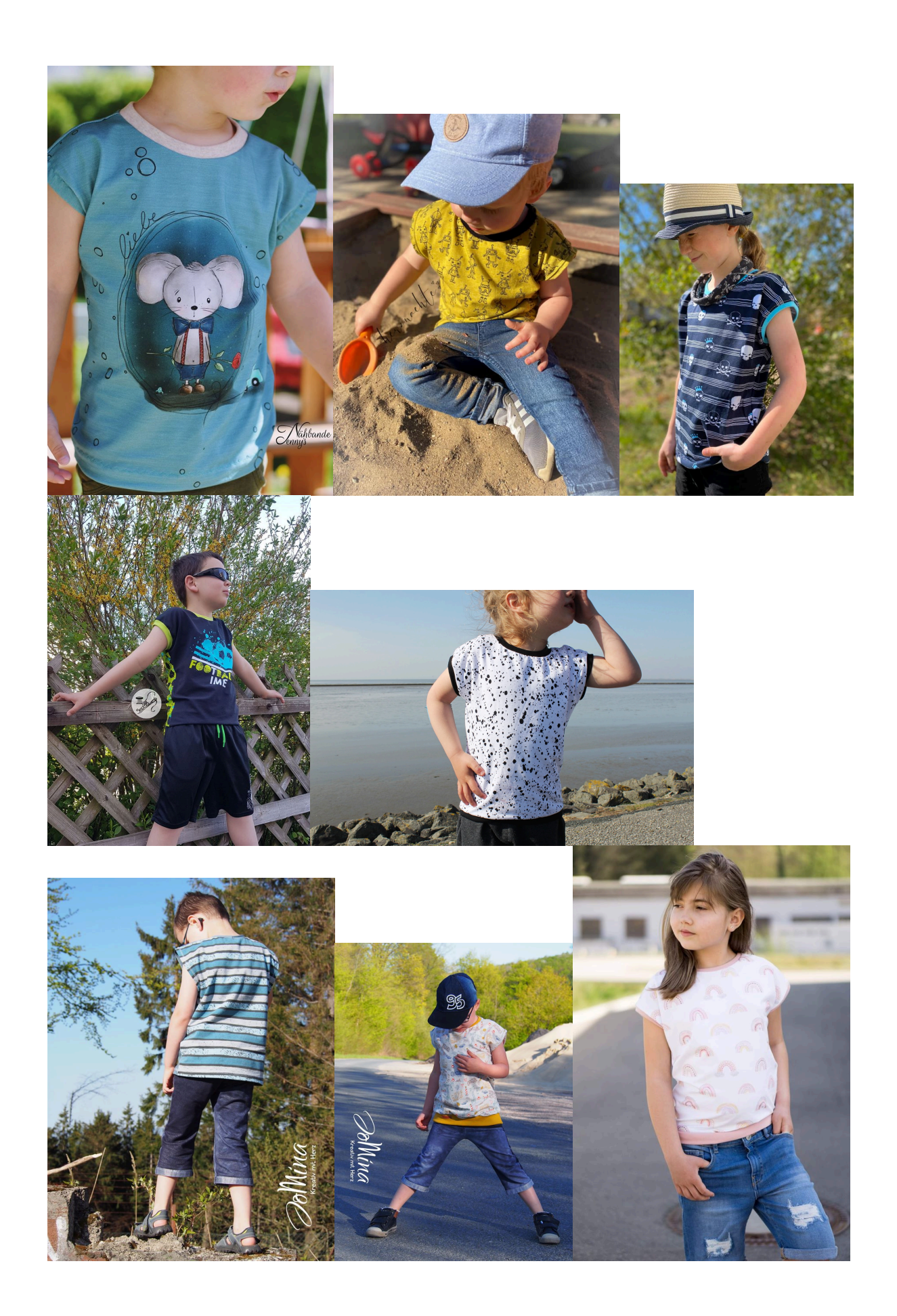

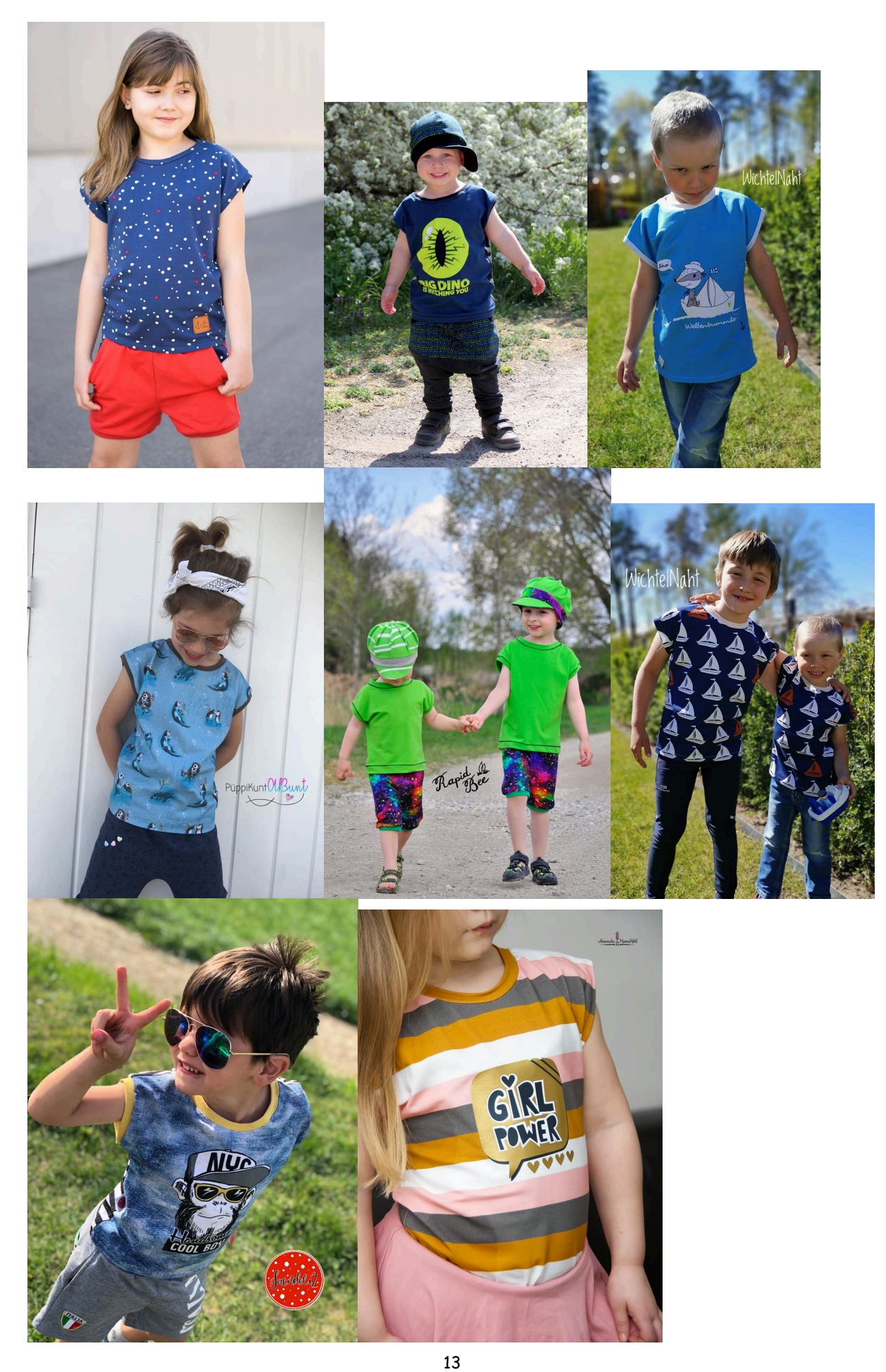

© 2020 Barbara Leuenberger – Ba-Sambas Kreativecke: Dieser Schnitt darf nur zu privaten Zwecken verwendet werden. Massenproduktion ist ausdrücklich untersagt.